## **SIEMENS**

**商——西门子西南总代理**

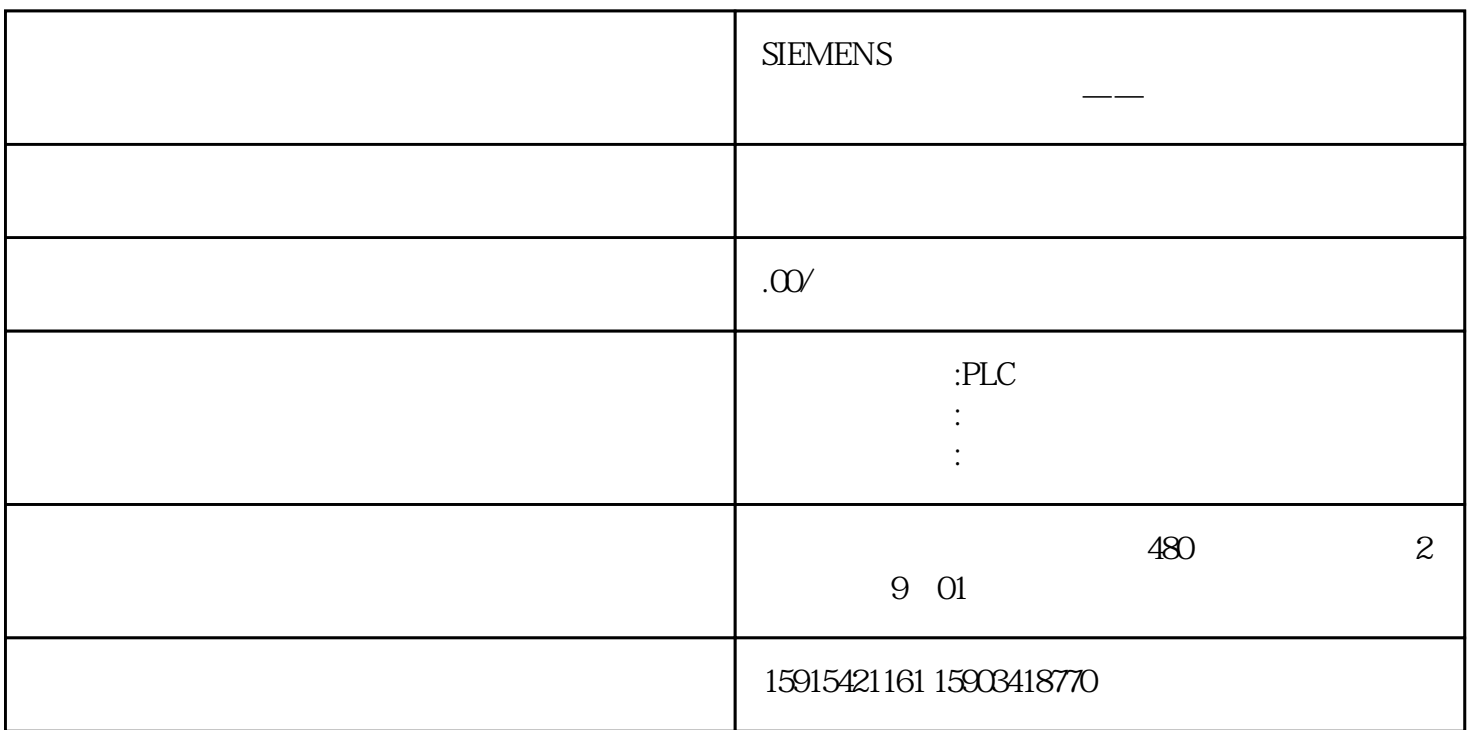

 $PLC$ 

 $PLC$ 

PLC

医生:...... 身体哪里不舒服?

患者:肚子不舒服医生:...... 肚子哪里不舒服?

zuihao centralisme centralisme centralisme centralisme centralisme centralisme centralisme centralisme centrali

提供现场故障时的PLC指示灯情况,如果有子站,拍摄子站接口模块,通信模块的状态

 $\ddotsc$ zuihao Excel

S7-1500/S7-1200 Excel

https://support.industry.siemens.com/cs/cn/zh/view/109763364

CPU

CPU

相对于诊断缓冲区,服务数据包含CPU内部状态的进一步信息。CPU出现问题且不能通过诊断缓冲区解  $CPU$ 

Webserver

Webserver

Web

 $https//$ 

 $\hat{H}^{(k)}$